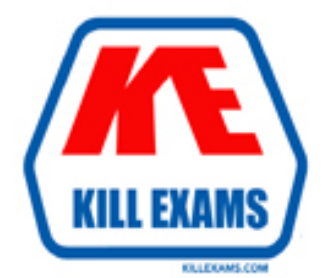

## **QUESTIONS & ANSWERS** Kill your exam at first Attempt

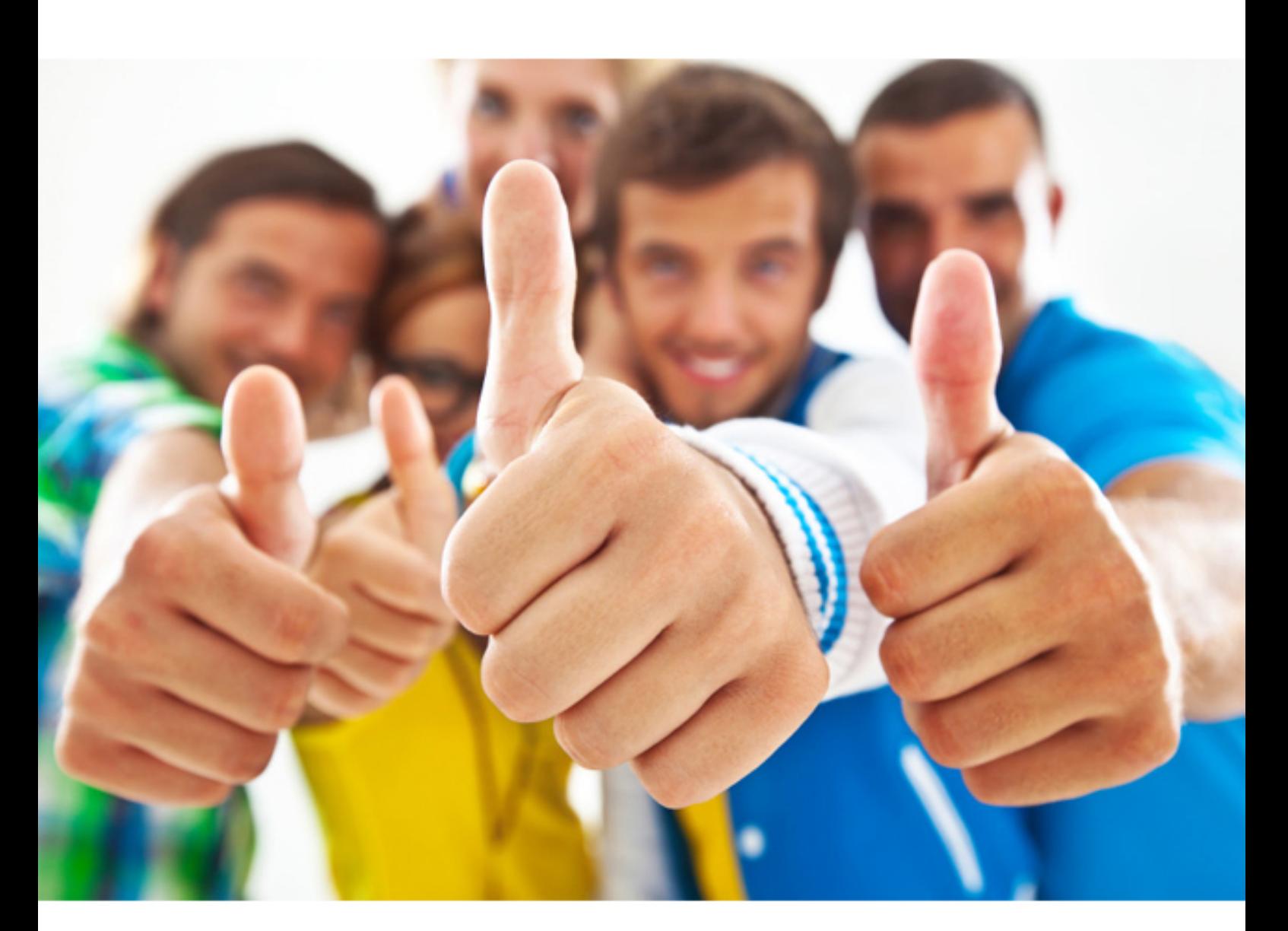

# **TB0-103 Tibco**

Tibco Businessworks 5.x

#### **QUESTION:** 104

What are two recommended ways to manage changes required to migrate a BusinessWorks application from test to production status? (Choose two.)

A. You build the process archive in TIBCO Designer and modify the archive name while importing into TIBCO Administrator.

B. You copy the project files to a new directory. You run the migrate XPath Macro processing script which performs a global search and replace.

C. Global Variables are used to define any resource that must change. At migration time, these Global Variables are updated via the TIBCO Designer.

D. Global Variables are used to define any resource that must change. At migration time, these Global Variables are updated via the TIBCO Administrator.

#### **Answer:** C, D

#### **QUESTION:** 105

You are migrating your test environment to production and want to change the TIBCO Rendezvous service port used in this project from 7200 to 7400. What is the recommended method to accomplish this task before deployment?

A. modify the server DAT file using a text editor

B. modify the TRA file to add the service parameter

C. open the project in TIBCO Administrator, change the service variable, and deploy

D. use a Global Variable to set the service variable and change it before completing deployment

#### **Answer:** D

#### **QUESTION:** 106 Which four can be monitored using TIBCO Administrator? (Choose four.)

- A. CPU usage
- B. active processes
- C. processes running in Tester mode
- D. process archive deployment status
- E. processes with process starter activities

#### **Answer:** A, B, D, E

**QUESTION:** 107 Using the TIBCO Administrator, which three settings can you configure? (Choose three.)

A. max log file size B. shared resources C. max log file count D. subprocess Call Order E. whether or not to run as NT Service

**Answer:** A, C, E

**QUESTION:** 108 Where does TIBCO Designer maintain user preferences and console log files?

A. in the TIBCO Designer install directory B. in the .TIBCO folder in the user's home directory C. in the .DESIGNER folder in the user's home directory D. in the preferences folder in the TIBCO install directory

### **Answer:** B

#### **QUESTION:** 109

What are three different types of access privileges available for TIBCO Administrator GUI components? (Choose three.)

A. Read

- B. Write
- C. Delete
- D. Execute
- E. Administer

#### **Answer:** A, B, E

**QUESTION:** 110 Which two sources can be used to configure an alert? (Choose two.)

- A. Global Variable
- B. shared resource
- C. TIBCO Designer
- D. TIBCO Administrator
- E. TIBCO Hawk process archive
- F. TIBCO Hawk custom rulebase

**Answer:** D, F

For More exams visit https://killexams.com

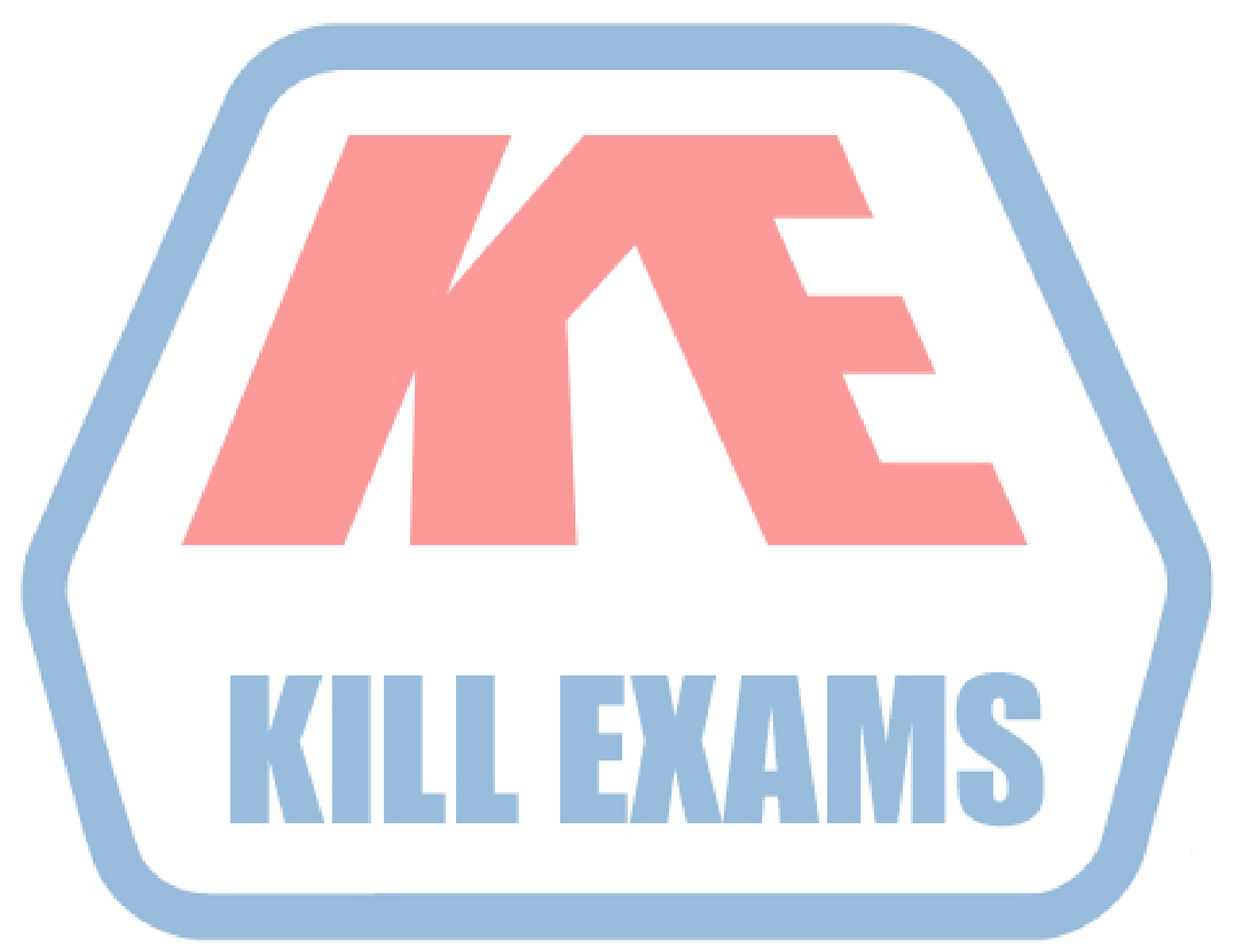

**KILLEXAMS.COM**